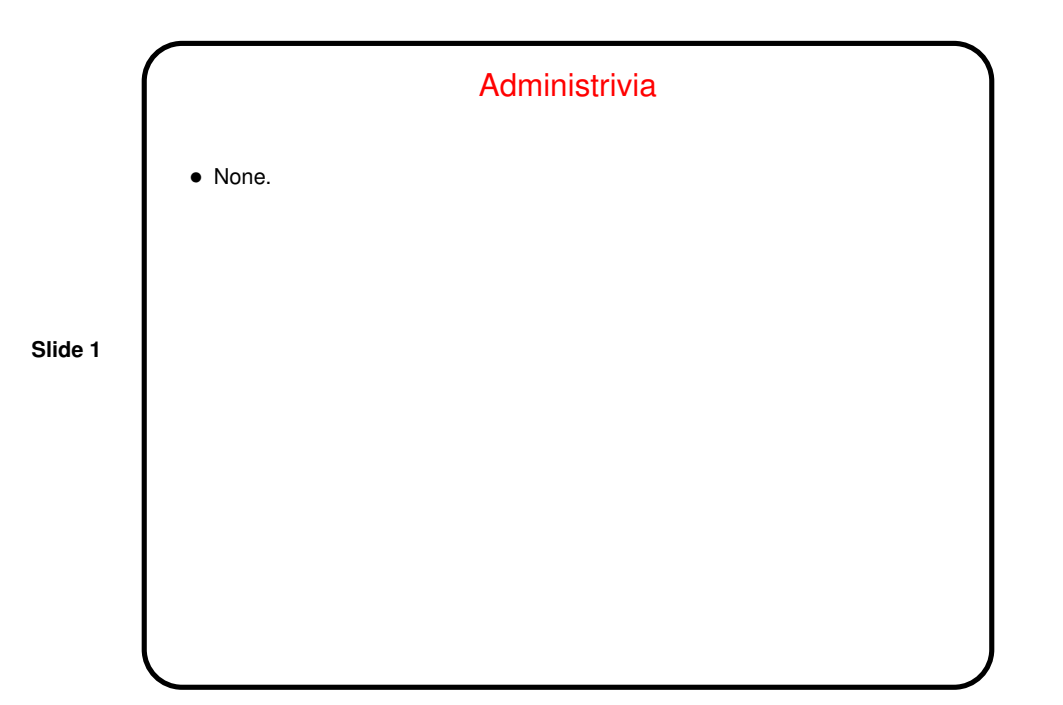

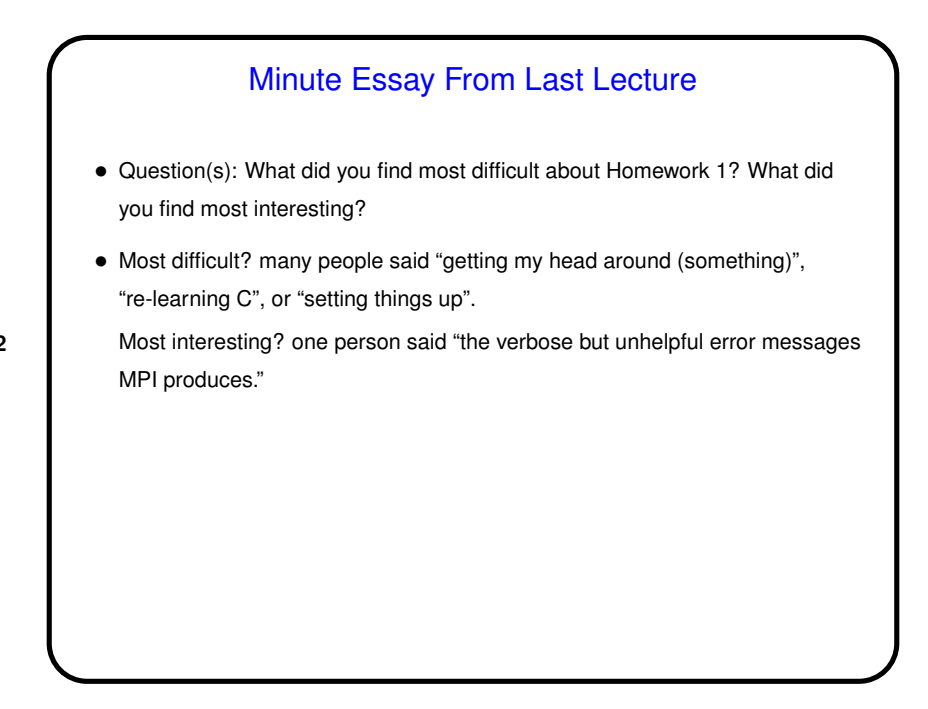

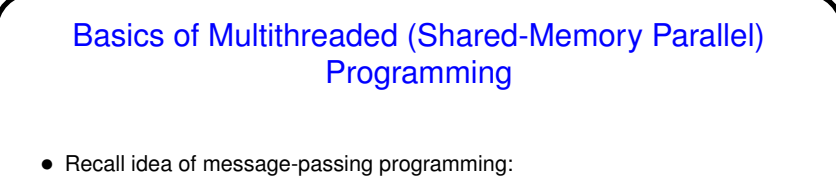

An executing program consists of a bunch of "processes" running concurrently. They communicate by sending/receiving messages.

**Slide 3**

• In contrast, multithreaded programs typically start out with one "thread" and then create others as they execute. All threads have access to the same address space, so variables can be shared. Hence, no need for messages instead, a need to "synchronize" among threads, e.g., making sure only thread at a time can access a particular variable.

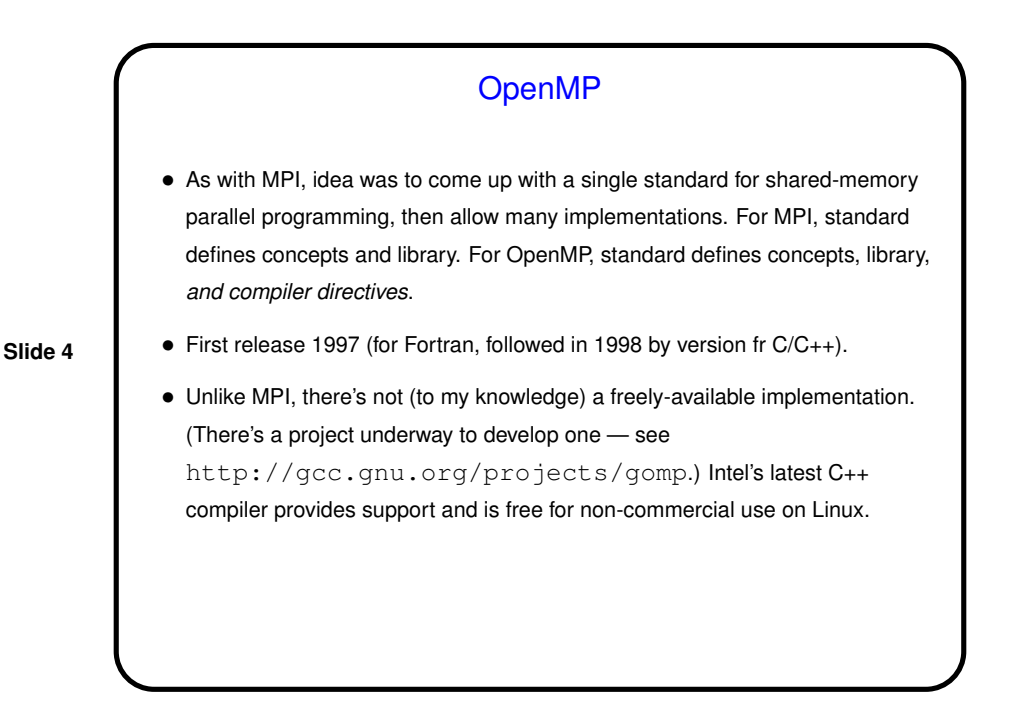

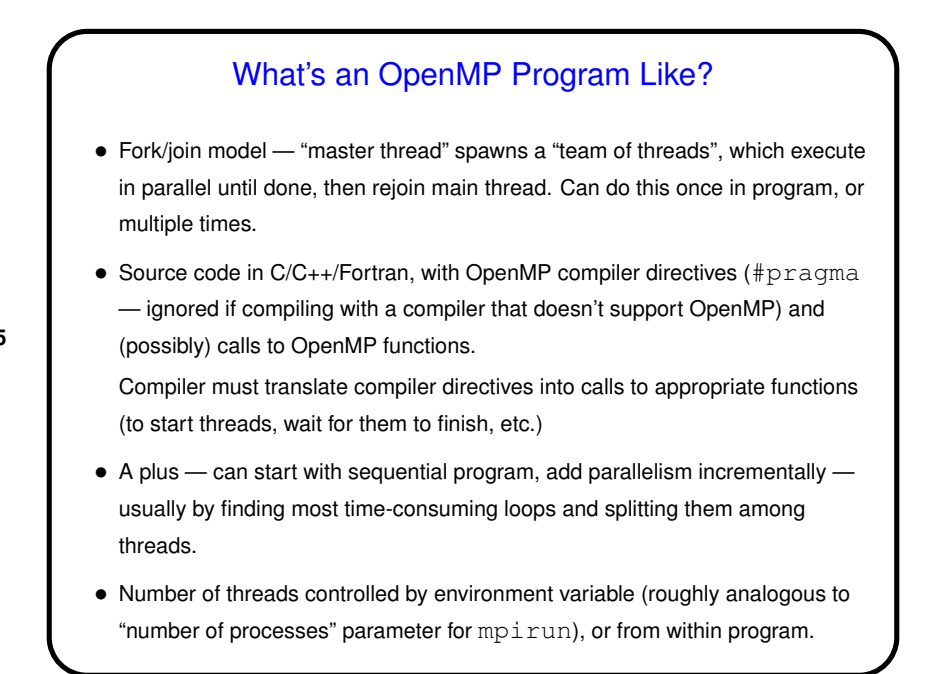

## How Do Threads Interact?

- With MPI, processes don't share an address space, so to communicate they must use messages. With OpenMP, threads do share an address space, so they communicate by sharing variables.
- Sharing variables is more convenient, may seem more natural.
- **Slide 6**
- However, "race conditions" are possible program's outcome depends on scheduling of threads, often giving wrong results.

What to do? use synchronization to control access to shared variables. Works, but takes (execution) time, so good performance depends on using it wisely.

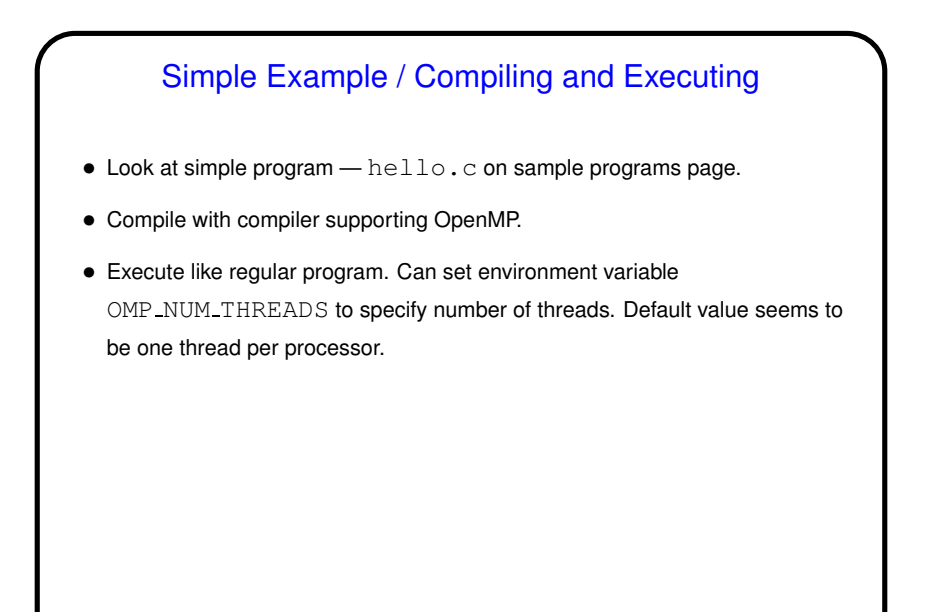

**Slide 7**

## OpenMP Constructs — Basic Categories

- Parallel regions ("replicate the following in all threads").
- Worksharing ("divide the following among threads").
- Data environment (shared variables versus per-thread variables).

**Slide 8**

• Runtime functions / environment variables.

• Synchronization.

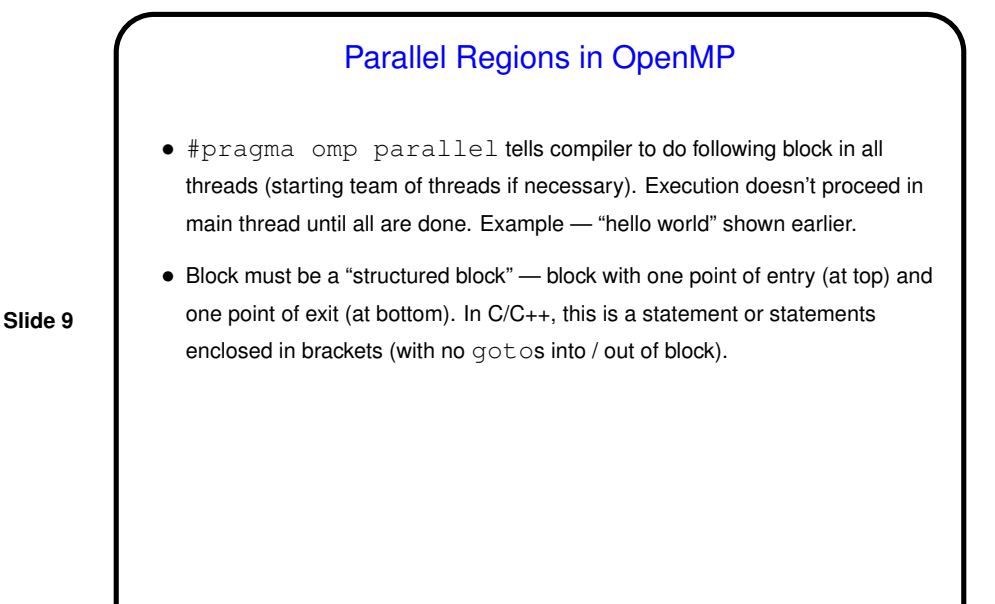

## Worksharing Constructs in OpenMP

• #pragma omp parallel for tells compiler to split iterations of following for loop among threads. By default, main thread doesn't continue until all are done, but can override that (might be useful if you have two consecutive such loops).

- How loop iterations are mapped onto threads controlled by schedule clause. More about this later.
- To make different threads do different things #pragma parallel sections, etc. (More in standard.)

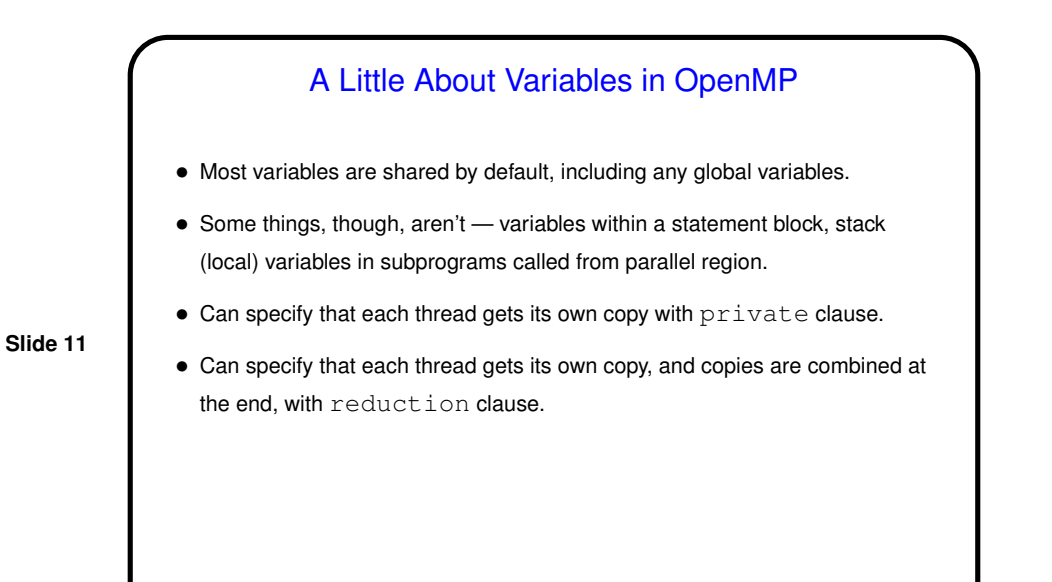

## Numerical Integration, Revisited • Recall numerical integration program from <sup>a</sup> couple of classes ago. Let's try parallelizing with OpenMP. • One approach — use parallel region to create an SPMD program, conceptually identical to MPI program except for details of computing/combining partial sums. Look at code ... (num-int-par-spmd-1.c on sample programs page). • Another approach — use worksharing construct to split loop iterations, private and reduce clauses to compute/combine partial sums. Look at code ... (num-int-par.c on sample programs page).

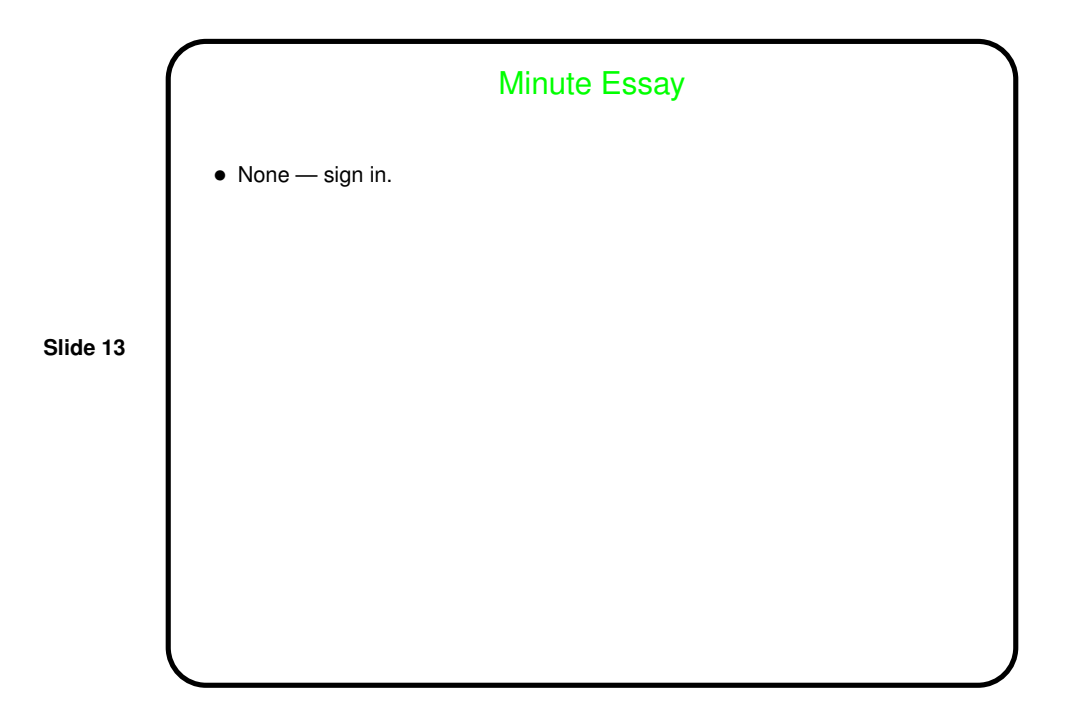